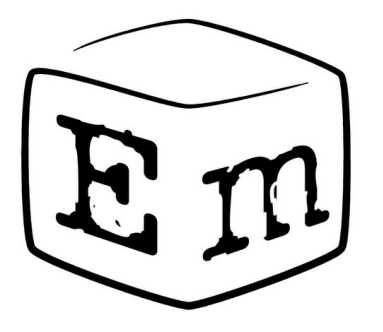

#### **Embox — ОС РВ, позволяющая запускать Linux ПО на микроконтроллерах**

*Антон Бондарев*

OSSDEVCONF, 2019

#### **Embox**

**Embox** — свободная операционная система реального времени (RTOS), разрабатываемая для встроенных систем

Основная идея Embox использование ПО Линукс без Линукс

#### **"Linux" ПО**

**"Linux" ПО** — Программное обеспечение разрабатываемое для ОС общего назначения, в том числе и для мобильных ОС

#### **Микроконтроллер**

#### • Система на кристалле

- ‣ Внутренняя память
- ‣ Надежнее
- ‣ Меньше потребляют
- ‣ Менее производительные

#### **Производительность**

- STM32F769i
	- ‣ Arm Cortex-M7 + FPU, 462DMIPS
	- ‣ 2MB Flash
	- ‣ 512+16+4KB RAM
- Pentium MMX
	- ‣ 233 МГц 553 MIPS
	- ‣ кэш внешний до 2 Мбайт

## **ПО общего назначения**

- Жрущее по памяти
- Активно использует виртуальную память
- Исполняется в своем пространстве
- Грузится в оперативную память
- Использует современные языки и фреймворки

#### **Производительность**

# **Калькулятор в Windows 10 занимает в состоянии простоя 16,2 МБ оперативной памяти**

#### **Микроконтроллеры**

- Используют MPU (не MMU)
- Используют гарвардскую архитектуру (отдельная шина для данных и команд)
- XIP (*execute-in-place)* исполнение напрямую из flash памяти

### **Производительность**

- fork()
	- ‣ real 0m0.135s
	- ‣ user 0m0.000s
	- ‣ sys 0m0.052s
- vfork()
	- ‣ real 0m0.028s
	- ‣ user 0m0.000s
	- ‣ sys 0m0.016s

## ПО для микроконтроллеров

- Маленькие RTOS
	- ▶ FreeRTOS, Zephyr OS, eCos, RTEMS,...
	- Собственное АРІ
	- Не требовательны к ресурсам
- bare-metal
	- Готовые конфигурации
	- $\cdot$  C++
	- Требуют внешних служб
- ucLinux (Linux NoMMU)

## **ПО для микроконтроллеров**

- Мало потребляет ресурсов
- Требует разработки почти всего пользовательского кода

# **Зачем Linux ПО на микроконтроллерах?**

- Функциональность растет
- Переиспользование кода снижает
	- ‣ Затраты на разработку
	- ‣ Время выхода на рынок
	- ‣ Количество ошибок

## **Linux ПО на Embox**

- C
- ‣ Python
- ‣ PJSIP
- ‣ ...
- $\cdot$  C++
	- ‣ Qt
	- ‣ OpenCV
	- ‣ ...

#### **C++**

- Runtime
	- ‣ Конструкторы и деструкторы
	- ‣ RTTI run-time type identification
	- Исключения (stack unwind)
- STL шаблоны
- Boost

#### **C++**

- Можно взять библиотеки из g++
- Конструкторы располагаются в специальной секции
- Есть трудности в вызове глобальных конструкторов

## **Виртуальная память**

- Избегаем использования fork().
	- Заменяем на vfork() или posix spawn()
- Единое адресное пространство
	- ‣ Статическая линковка все символы размещаются на этапе сборки

#### **Типы памяти**

- Характеризуются
	- ‣ временем доступа
	- ‣ энергонезависимостью
	- ‣ ценой
	- ‣ объемом
	- ‣ количеством перезаписей
	- ‣ методом доступа

- Внутренние Внешние
- Доступные на системной шине
- Перезаписываемые (с произвольным методом доступа) - только на чтение (блочный доступ)

- 2 mb flash (Внутренняя ROM)
- 512+16+4kb RAM (внутренняя ОЗУ)
- 8 Мб SDRAM
- 16 Мб QSPI

- Embox + OpenCV
	- **B SDRAM 40 Cek**
	- во внутренней памяти 2 сек

- Разделение на шины данных и команд
- flash быстрая на чтение
- внутренняя память быстрая на чтение и запись

## **Embox**

- Статически конфигурируемый
- Включаются только требуемые части
- POSIX совместимый. Файловая, сетевая и другие подсистемы.
- XIP выполнение сразу из flash памяти
- Собственная система сборки с возможностью собирать сторонние Проекты

## **Embox**

- PJSIP (C)-1mb flash 512kb sram
- OpenCV (C++) -2mb flash 380kb sram
- Qt  $(C++)$  3.5 mb сам Qt

#### **Embox PJSIP**

\$(CONFIGURE) :

 $\rightarrow$ 

touch \$@

export EMBOX\_GCC\_LINK=full; \

cd  $$(BULD$  ROOT) && ( \

./aconfigure \

 $CC=$(EMBOX GCC) \$ 

 $CXX=$(EMBOX_GXX) \$ 

CPPFLAGS="\$(PJSIP\_CPPFLAGS)" \

--host=\$(AUTOCONF\_TARGET\_TRIPLET) \

--target=\$(AUTOCONF\_TARGET\_TRIPLET) \

--prefix=/ \

\$(DISABLE\_FEATURES:%=--disable-%) \

--with-external-pa; \

cp ./config\_site.h \$(BUILD\_ROOT)/pjlib/include/pj/config\_site.h

echo export CFLAGS+="\$(PJSIP\_CPPFLAGS)" > user.mak; \

echo export CXXFLAGS+="\$(EMBOX\_CXXFLAGS) \$(PJSIP\_CPPFLAGS)" >> user.mak; \

## **Embox PJSIP**

- Добавили Port Audio интерфейс
- Ограничили количество приемных буферов до 16
- На плате с 320 kb RAM, пришлось тщательно размещать RAM

#### **Embox PJSIP**

include embox.kernel.task.resource.idesc\_table(idesc\_table\_size=16)

 include embox.net.util.protoent(max\_aliases\_num=4) include embox.net.util.servent(max\_aliases\_num=4) include embox.net.util.hostent(max\_aliases\_num=4,max\_addrs\_num=4)

 include embox.compat.posix.proc.exec\_stub include embox.kernel.thread.thread\_cancel\_disable include embox.kernel.timer.sys\_timer(timer\_quantity=4) include embox.kernel.sched.sched include embox.kernel.sched.idle\_light

...

@Runlevel(2) include embox.kernel.sched.strategy.priority\_based

 include embox.net.skbuff(amount\_skb=16) include embox.net.skbuff\_data(amount\_skb\_data=16,data\_size=1300)

- С++ (без исключений и rtti)
- Минимальная конфигурация
- Добавили свой QPA плагин
- Освоили QSPI

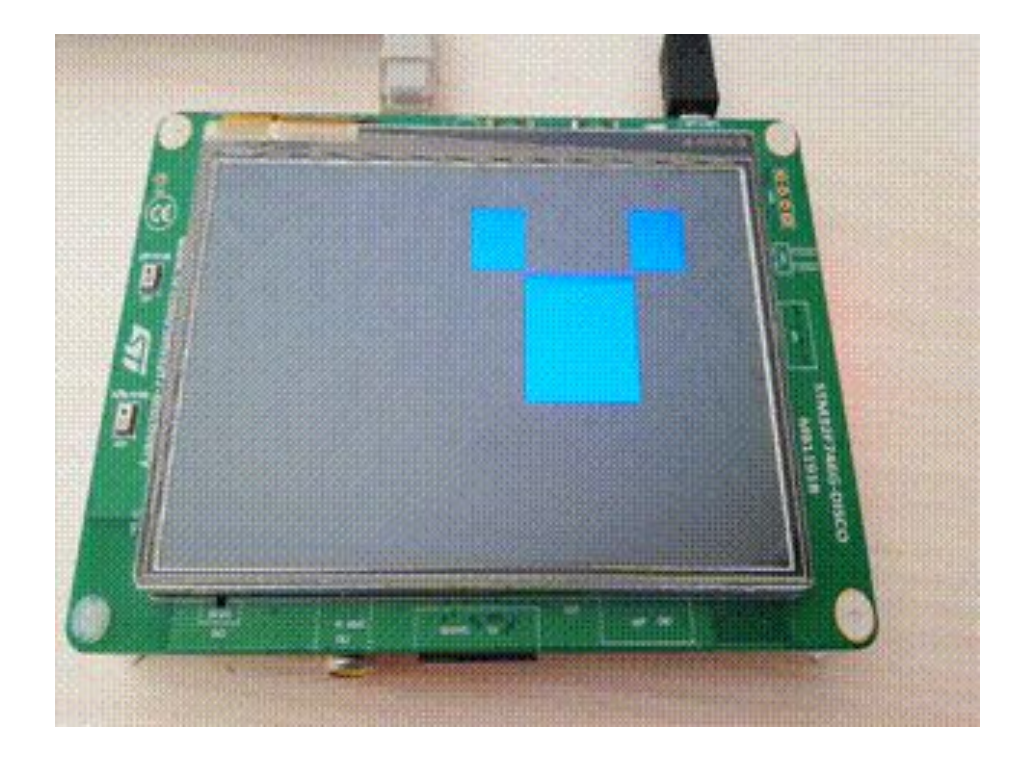

- Выполнение из SDRAM
	- ‣ Небольшое ускорение
- Включили плавающую точку FPU
	- ‣ Видимого ускорения не получили
- Отделили embox для запуска из чипа
	- ‣ Заметное ускорение
- Перенесли видеобуфер внутрь чипа
	- ‣ Очень заметное ускорение

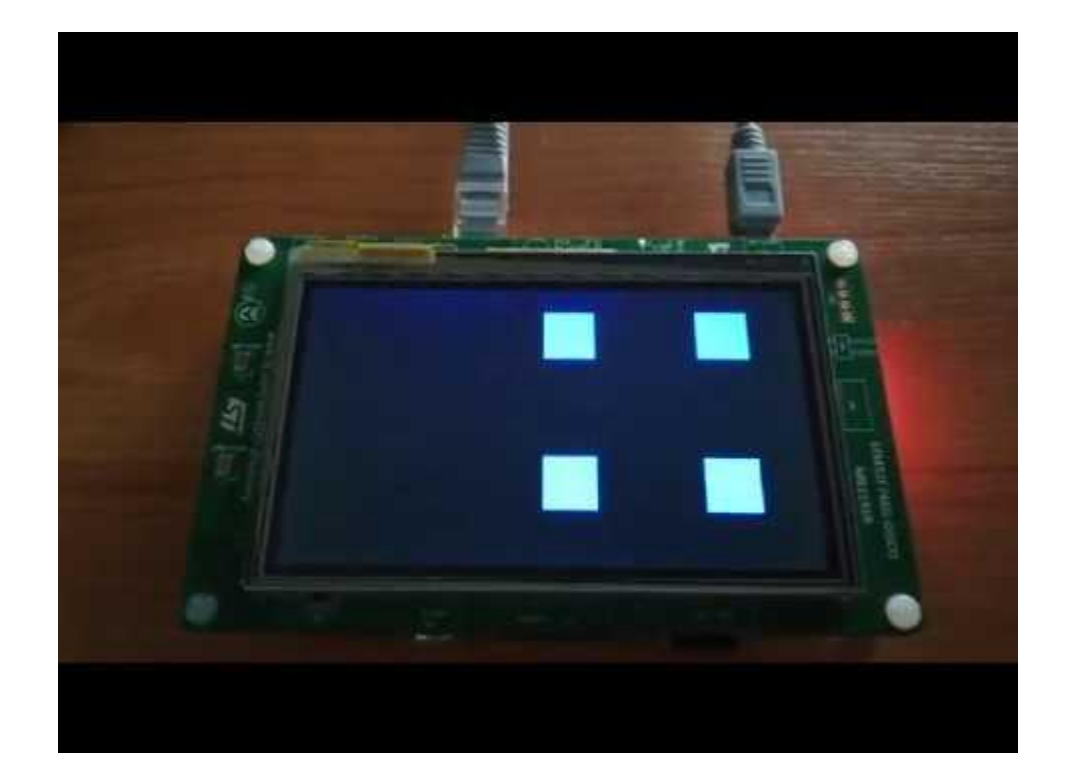

# **Embox OpenCV**

- $\cdot$  C++
	- Требуется полный c++ (STL, rtti, exceptions)
- Относительно плохо конфигурируется.
- Заметно влияет FPU
- Ужасно влияет размещение во внешней памяти

- $STLPort 2008$  год
	- Требуется полный с++ (STL, rtti, exceptions)
- Все можно взять из кросс-компилятора
- Не забыть секции
	- $\rightarrow$  .eh frame
	- ▸ ctors
	- $\cdot$  dtors
- Не забыть вызов функций инициализации

## **Embox OpenCV**

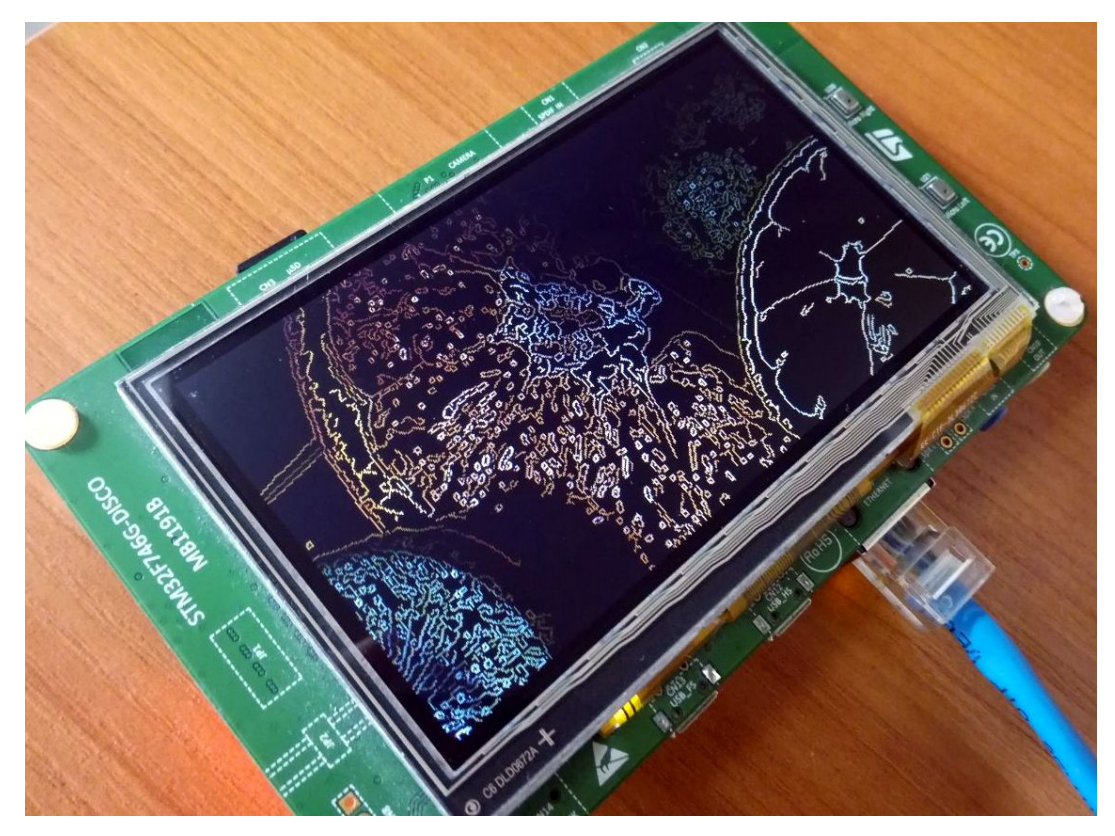

#### Qt на микроконтроллерах

- Команда самого Qt анонсировала qt5 на подобных платформах без ОС
- Embox много приложений
- Направление виджеты для автопрома и УМНЫХ ДОМОВ

## **Итоги**

- Универсальное ПО на микроконтроллере возможно
- Использование существующего ПО сильно уменьшает трудозатраты
- Нужно учитывать аппаратные особенности платформы

## **Ссылки**

- fork() vs vfork()
	- ‣ https://habr.com/ru/company/embox/blog/232605/
- PJSIP
	- ‣ https://habr.com/ru/company/embox/blog/431134/
- OpenCV
	- ‣ https://habr.com/ru/company/embox/blog/457724/
- Qt
- ‣ https://habr.com/ru/company/embox/blog/459730/

## **Контакты**

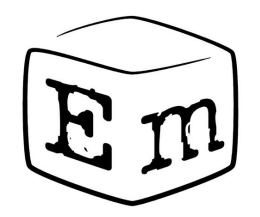

Страница проекта

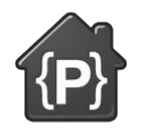

<http://embox.github.io/>

Репозиторий проекта <https://github.com/embox/>

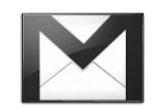

Антон Бондарев **[anton.bondarev2310@gmail.com](mailto:anton.bondarev2310@gmail.com)**